# **DOCUMENTATION / SUPPORT DE FORMATION**

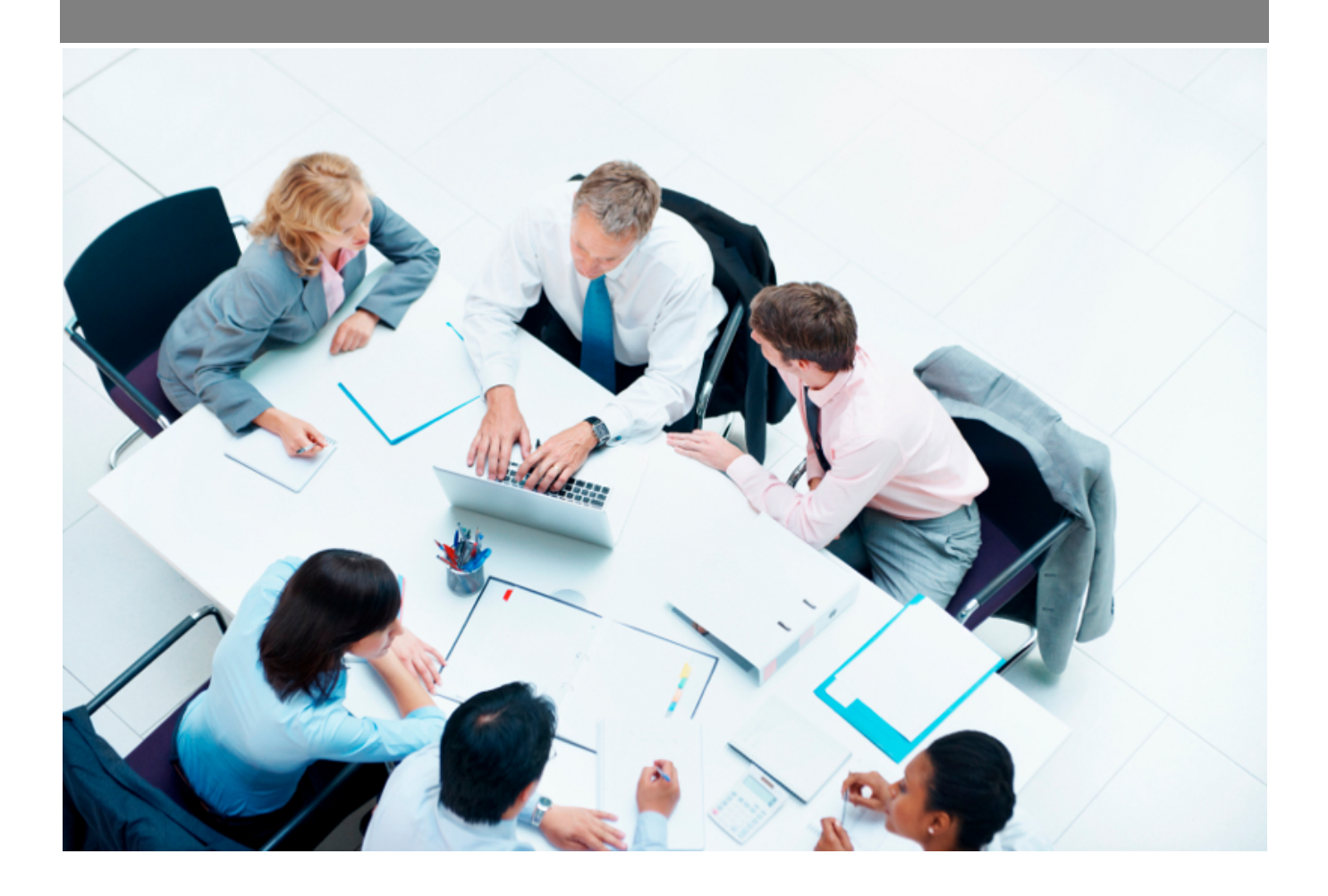

Copyright © Veryswing SAS, Tous droits réservés. VSActivity et VSPortage sont des marques déposées de Veryswing SAS.

# **Table des matières**

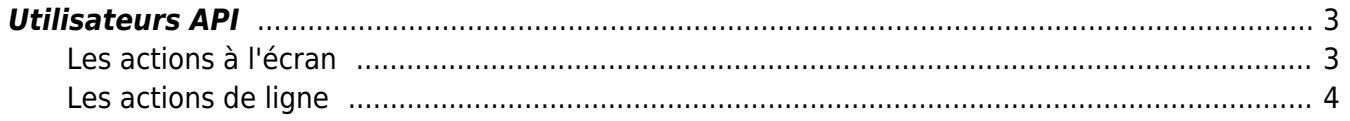

## <span id="page-2-0"></span>**Utilisateurs API**

Cette page vous permet de créer les comptes utilisateurs qui auront accès à notre API. Ces comptes utilisateurs permettent de récupérer le token (jeton) de sécurité qui permet d'utiliser totalement l'API.

<span id="page-2-1"></span>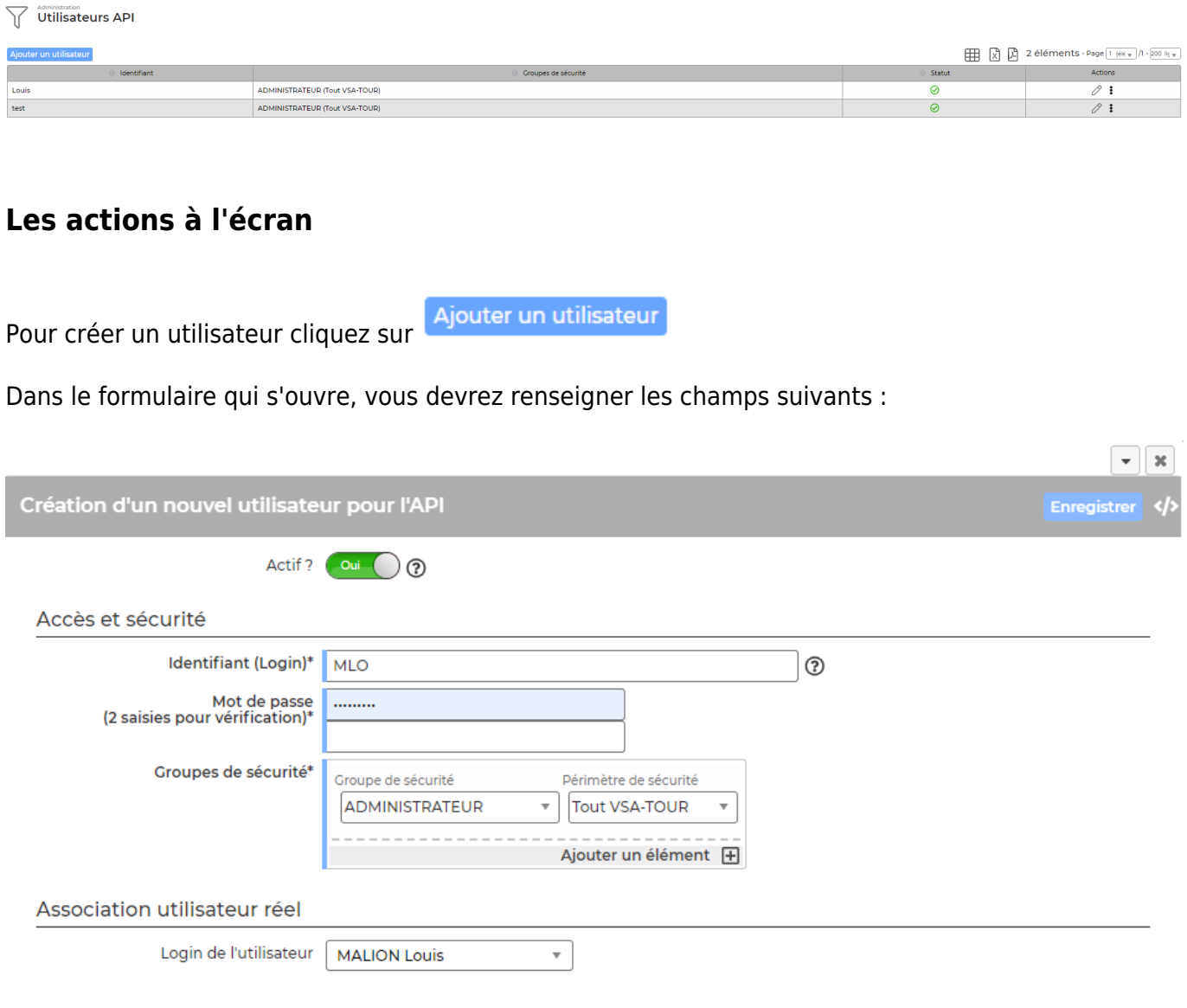

- Identifiant / Login
- Mot de passe
- Groupe de sécurité : les droits dans les groupes de sécurité sont les mêmes que ceux existant dans votre environnement. Il sera important de donner les bons droits à votre utilisateur. Par exemple pour utiliser l'API sur la partie affaire, il faudra que l'utilisateur ait accès aux affaires.
- Login de l'utilisateur : Cette association est obligatoire pour utiliser les méthodes d'insertion de données. Lors de l'insertion d'une donnée on prendra le collaborateur en question pour remplir les champs d'informations (qui a ajouté ou qui a modifié)

### **Les actions de ligne**

Sur chaque ligne, il est possible d'effectuer plusieurs actions :

 $\mathscr O$  Mettre à jour l'utilisateur : Permet de modifier le profil d'accès à un utilisateur.

#### $\colon$ Plus d'actions …

Depuis ce pictogramme vous pouvez effectuer l'action suivante :

<span id="page-3-0"></span>**Supprimer l'utilisateur** : Permet de supprimer l'utilisateur sélectionné.